# **Estreias do YouTube**

**Não sabe o que é uma Estreia?** Clique no botão à direita para ver mais informações e um guia passo a passo sobre como **[Saiba mais](https://support.google.com/youtube/answer/9080341?hl=en)** ativar o recurso.  $\boxed{a}$  $\equiv$  **C** YouTube  $\begin{array}{ccccccccc}\n\cdots & \cdots & \cdots & \cdots & \cdots\n\end{array}$ Search Live chat replay  $\star$   $\qquad \qquad \vdots \qquad \qquad$ Brielle K. THEY WILL BE BFFS  $\bullet \bullet \bullet \bullet \bullet$ S<br>Shreya Biswas helloood 1 T T T T T T Joel Nyyssönen Love you guys Sister Unicorn hill Kelsey Wilson hillil Israa Omar I love you 1:28 It's ochim Eliot Matthews-Smith yas Katie Troccoli love it Ward Mwafaq Cool Claudia Lea Iol faiz ahmed #rodicul Jaijot Kaur IS THID LOVEE Reem H 23 Sonia Merchant lots of love from India Saito: The Sushi God of Tokyo 300,451 watching  $\frac{1}{24}$  24K  $\frac{1}{24}$  3.3K  $\rightarrow$  SHARE  $\equiv_{+}$  FI Up next Simon and Martina ®<br>Premiered 2 minutes ago JOIN SUBSCRIBE 1.3M Sushi Saito is a 3 Michelin Star sushi restaurant, and many regard it as the best in Japan. We go<br>to spend the day with Saito, to ask him about his work, and to eat his soul shattering sushi. T S3 - E8<br>en Vs. \$79 Rar  $\mathbf{r}$ **Promova**  Uma página de destino e um URL são criados para cada estreia antes do lançamento. **de maneira**  Você pode usar essas ferramentas para criar expectativa, incentivar a interação e aumentar **eficiente** a quantidade de visualizações no lançamento. 阿 **Conecte-se**  Com as Estreias, os criadores de conteúdo podem participar do bate-papo ao vivo antes e **com seus**  durante a estreia. Interaja com seu público e proponha assuntos para a comunidade **fãs** conforme vocês assistem o lançamento juntos.  $\bigoplus$ **Aproveite uma** Ao possibilitar o uso do bate-papo exclusivo para membros e do Super Chat em conteúdo gravado **nova fonte**  previamente, as Estreias oferecem uma fonte de receita totalmente nova para criadores de conteúdo **de receita** que não fazem muitas transmissões ao vivo. <sup>2</sup>YouTube  $\alpha$ "  $\blacksquare$  $\bigcirc$ HOW TO MAKE THE BEST PREMIERE EVER !! YouTube · 7.7M views · 4 days ago  $cc$ **BEST PRACTICES!** YouTube Movies Top picks I ā  $\geq$  $\Box$ A Subscription: Library

Com as **Estreias**, os criadores de conteúdo podem reunir toda a comunidade para assistir o vídeo mais novo do canal em tempo real, como se fosse a estreia de um filme. Siga o cronograma abaixo se quiser aprender as melhores estratégias para usar o recurso. Além disso, veja como outros criadores de conteúdo usaram esse recurso e inspire-se.

#### **Programe de maneira estratégica**

**Crie uma estratégia para as Estreias** pensando na frequência com que você lança vídeos e quais deles se sairiam melhor em uma Estreia.

### **Promova e divulgue**

**Esses momentos são muito importantes!** É melhor que seu público saiba onde, quando e porque uma estreia acontecerá. Sempre anuncie esses eventos bem antes de fazer o envio e avise aos espectadores o que acontecerá na página de destino caso eles a acessem antes do lançamento do vídeo.

Leroy Sanchez /<br>Premiered Oct 19, 2018

**RecySanchez #LSPreacher #NewMusic**<br>Leroy Sanchez - Preacher (Official Music Video)

#### **Prepare-se para bater papo**

Liok

watched Bob Ross as a kid.<br>Iways wanted to try his styl

Notice meh

who's Bob ros? candygirl 7 <del>章</del>

uma estratégia para usar o bate-papo ao vivo antes do lançamento. Isso pode ajudar você a moderar as mensagens que chegam no feed e a melhorar a experiência de visualização em grupo para seus fãs.

autograph

**Como as Estreias são gravadas com antecedência,** planeje **[Clique aqui se precisar de ajuda com o bate-papo ao vivo](https://support.google.com/youtube/answer/2524549?hl=en)**

 $\bigcirc$ 

Com base em um dos formatos de vídeo que mais faz sucesso no canal, os criadores do **Wong Fu Productions** analisaram a expectativa e os pedidos do público para decidir que fariam um evento de estreia para o vídeo "The Asian Bachelorette 2".

\$

223

A criadora do canal **ItsFunneh** coloca os membros mais dedicados do canal como moderadores do bate-papo ao vivo durante as Estreias. Eles mantêm a conversa fluindo e ajudam a maximizar o envolvimento das pessoas que deixaram comentários.

acessarem o YouTube e conferir o vídeo novo.

 $\sin 14 \mathrm{K}$  - 40

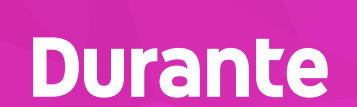

## **Como programar a estreia**

Não se esqueça de que os espectadores podem começar a interagir com as Estreias assim que o vídeo for enviado. **Para a maioria dos criadores de conteúdo, recomendamos fazer isso entre 60 minutos e três horas antes do lançamento.** Também é uma boa ideia marcar presença no bate-papo ao vivo durante esse tempo.

 $\bigcirc$ 

O **Leroy Sanchez** promoveu a Estreia de "Preacher" em todas as redes sociais dele alguns dias antes do lançamento. Depois disso, ele fez uma transmissão ao vivo em todas elas para incentivar os espectadores a Leroy Sanchez

> Para saber mais, confira este Veja mais recursos no **[Centro de criação](https://creatoracademy.youtube.com/)** Encontre respostas para suas dúvidas na **[Central de Ajuda](https://support.google.com/youtube/?hl=en#topic=7505892)**

## **Não exagere**

Criar Estreias para todos os vídeos pode fazer sentido para criadores de conteúdo que fazem um envio por mês. No entanto, os intervalos entre os eventos podem ser maiores para quem posta vídeos todos os dias. Assim, eles sempre parecerão especiais.

## **Antes do envio**

## **Durante o lançamento**

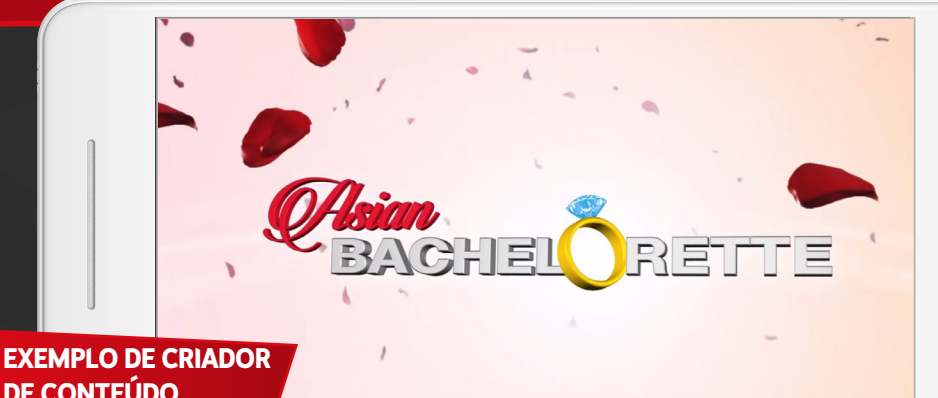

**DE CONTEÚDO** Wong Fu Productions

**Fique Os espectadores vêm compartilhar esse momento com disponível VOCÊ.** Marque presença em todas as suas Estreias e participe do bate-papo ao vivo durante o evento para oferecer **para seus fãs** aos fãs a tão esperada chance de interagir com você. **iHasCupquake**  $\checkmark$  so just a reminder this is  $\check{\phantom{i}}$  $\circ$ a Premiere! NOT a live stream! **iHasCupquake**  $\checkmark$  but im live chatting! Tanya T oH OK! Jenna Ani McMF Heyyyyyy Kelvin Giron YASSSSS **EXEMPLO DE CRIADOR**  Bri blossom HI TIFF!!!!! **DE CONTEÚDO** iHasCupquake A **iHasCupquake** usa a parte inicial das Estreias para anunciar que está presente e lembrar aos fãs que eles podem interagir com ela por meio do bate-papo. **Torne o Geralmente, os espectadores das Estreias serão seus fãs mais fiéis e os mais envolvidos com o canal.** Pense na possibilidade de iniciar tradições para **momento**  cada estreia e, assim, tornar esses eventos especiais para os espectadores. **especial** Faça isso usando recursos como os Clubes dos canais e o Super Chat. 13 YOGSCAST Lewis & Simon √ @Skofa Feck  $\bigcirc$ Thank you so much! YOGSCAST Lewis & Simon V @Pieter Pauwels It actually is Tom Hanks. The Yogscast was a better career move for him than all this acting stuff Tetra 512 poon the shark! Riichi Mahjong Records POON THE SHARK!  $\left(\frac{1}{100}\right)^{100}$  $\Rightarrow$ **EXEMPLO DE CRIADOR DE CONTEÚDO** YOGSCAST O Lewis e o Simon do **YOGSCAST** usam o bate-papo ao vivo durante as Estreias para agradecer aos espectadores mais fiéis, responder às perguntas dos fãs com muito bom humor e incentivar os membros do canal a interagir com emojis personalizados e exclusivos. O bate-papo ao vivo das Estreias é uma ótima maneira para **Agregue**  os criadores de conteúdo fazerem **comentários em tempo valor real, contar curiosidades e compartilhar informações sobre o conteúdo deles de maneira casual.**

**EXEMPLO DE [CRIADOR](https://www.youtube.com/watch?v=KnzjXbbqP1I)  DE CONTEÚDO** ItsFunneh

**EXEMPLO [DE CRIADOR](https://www.youtube.com/watch?v=i-ggzJqTnE4)** 

**DE CONTEÚDO**

Leroy Sanchez <sup>O</sup> **PREACHER Music Video Pre**<br>Leroy Sanchez @lamLeroySan

> $1324$  $\circ$  107

 $\overline{a}$ 

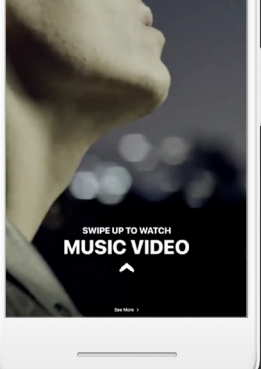

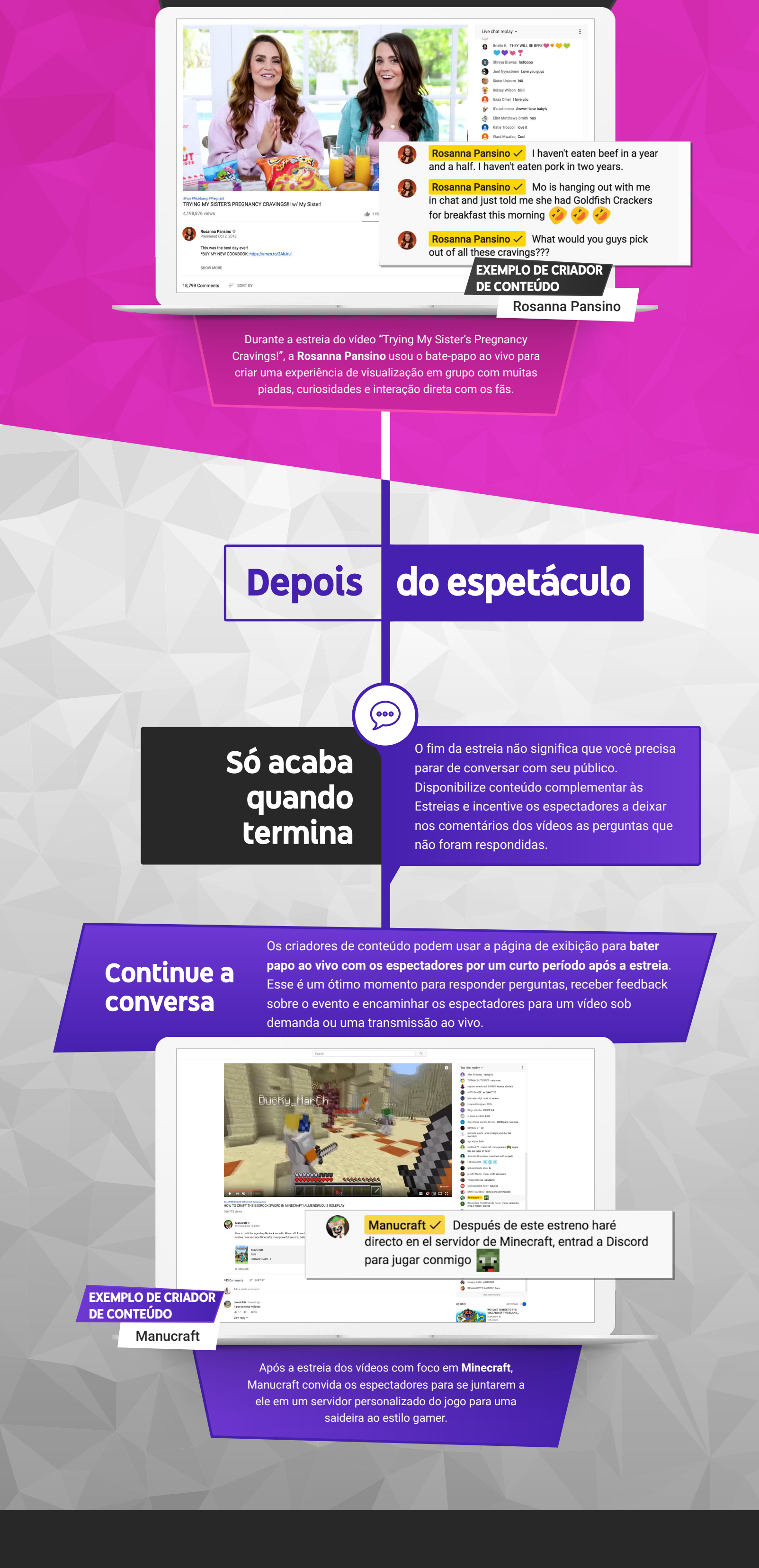

YouTube  $\blacktriangleright$ 

#### **Precisa de ajuda ou tem dúvidas?**